### 2004 10 15

山本昌志<sup>∗</sup>

1  $\Box$  $1.1$  $1.1.1$  $\begin{minipage}{0.9\linewidth} \mbox{COMET II} & \begin{minipage}{0.9\linewidth} \hline \multicolumn{3}{c}{\text{WCASL II}} \end{minipage} \hline \multicolumn{3}{c}{\text{WCASL II}} \end{minipage} \vspace{0.3cm}$ 

COMET II

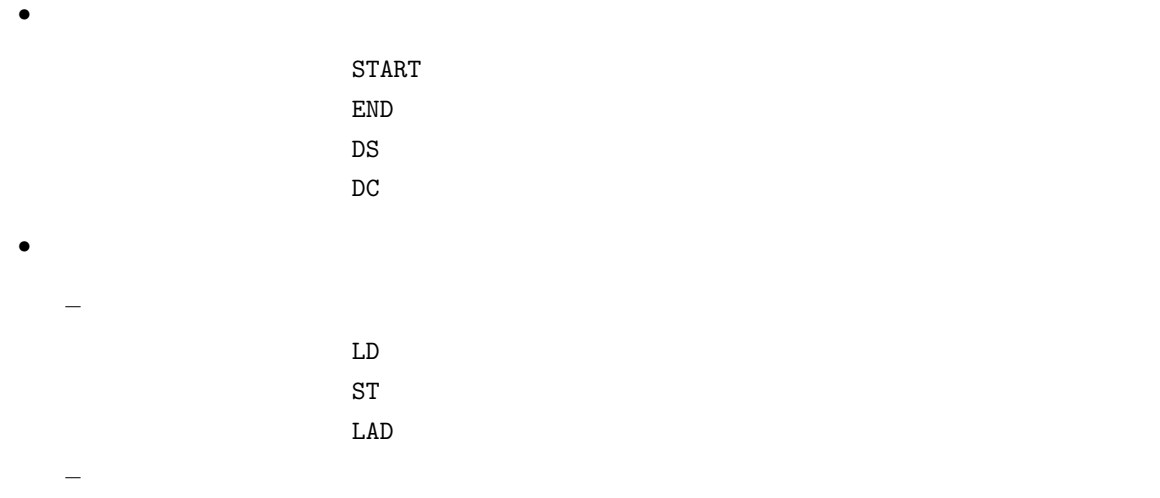

<sup>∗</sup>国立秋田工業高等専門学校 電気工学科

1

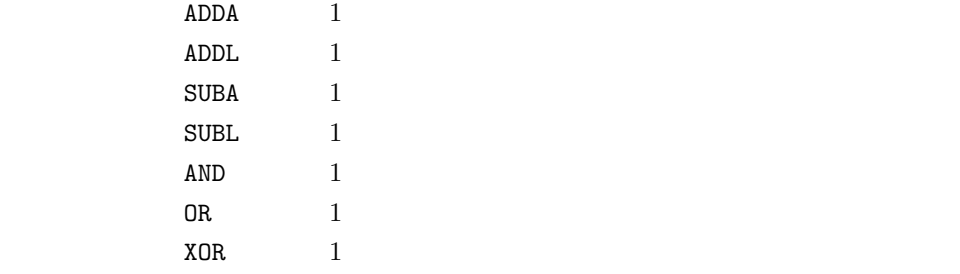

# $1.1.2$

- $CPU$
- $\bullet$
- $0 \t 1$   $({\rm flag})$

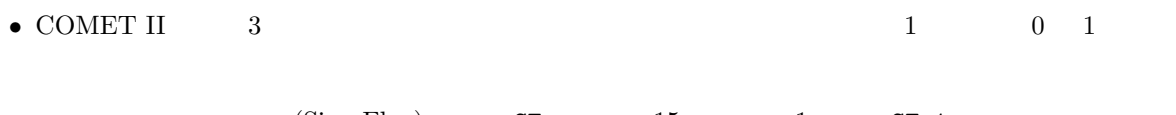

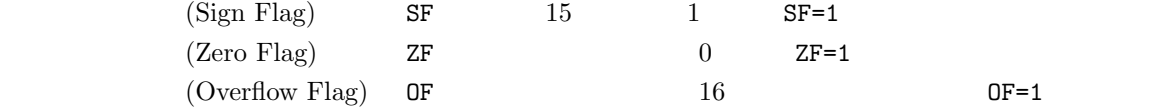

## $1.1.3$

CASL II

#### 1:  $\blacksquare$

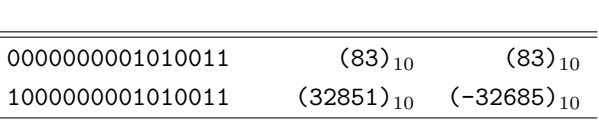

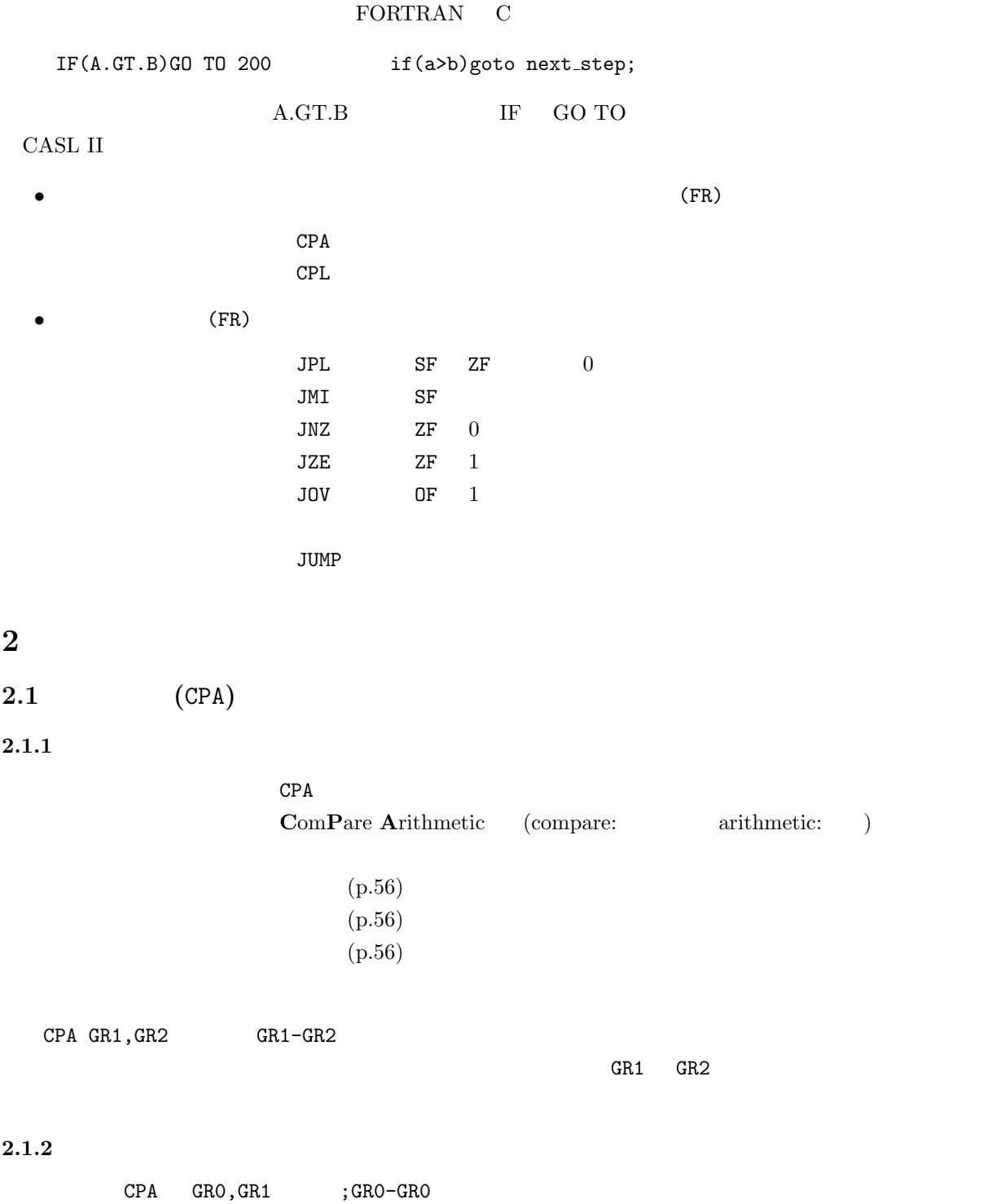

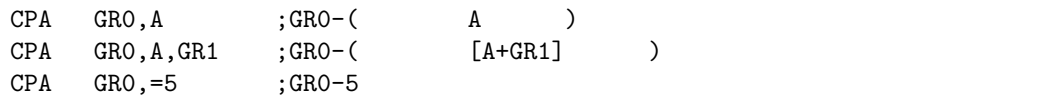

### $2 \t 1, 5, 6, 7$

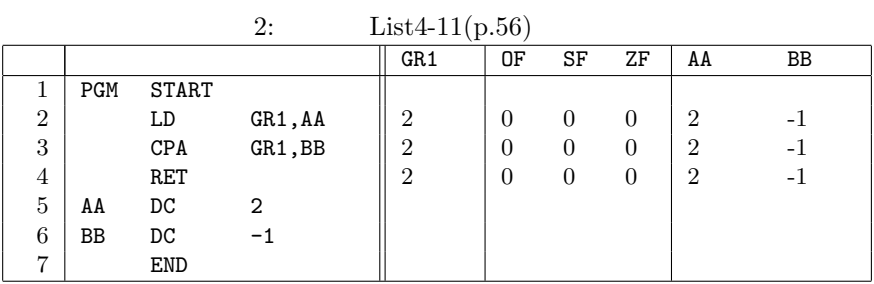

 $List4-11$  CPA  $CPA$ 

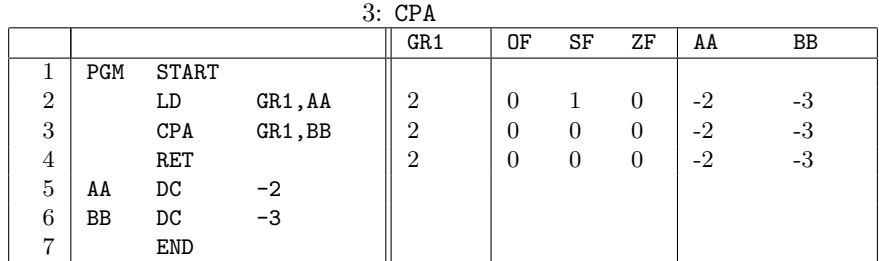

 $2.2$  (CPL)

 $2.2.1$ 

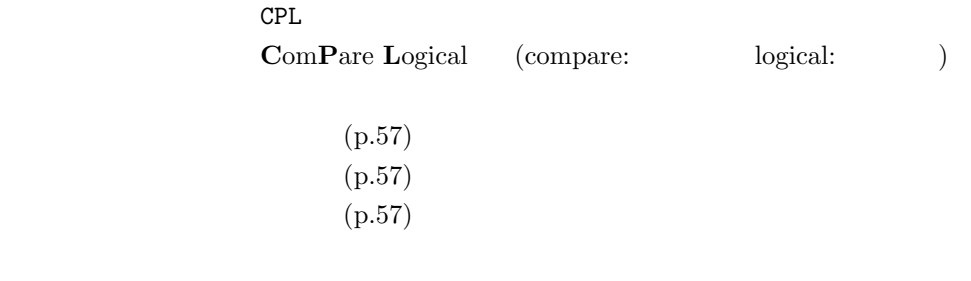

 $CPA$  GR1, GR2  $GR1-GR2$ 

 $GR1$   $GR2$ 

 $2.2.2$ 

$$
\begin{array}{llll}\n\text{CPL} & \text{GRO}, \text{GRI} & \text{;GRO-GRO} \\
\text{CPL} & \text{GRO}, \text{A} & \text{;GRO} - (\text{A} & ) \\
\text{CPL} & \text{GRO}, \text{A}, \text{GRI} & \text{;GRO} - (\text{A} + \text{GRI}) \\
\text{CPL} & \text{GRO}, =5 & \text{;GRO}-5\n\end{array}
$$

## $4$  1, 5, 6, 7

 $AA$ 

| AΑ  | 0000000000000010 | $(2)_{10}$     | $(2)_{10}$  |
|-----|------------------|----------------|-------------|
| RR. | 1111111111111111 | $(65535)_{10}$ | $(-1)_{10}$ |

4: List4-12(p.58)

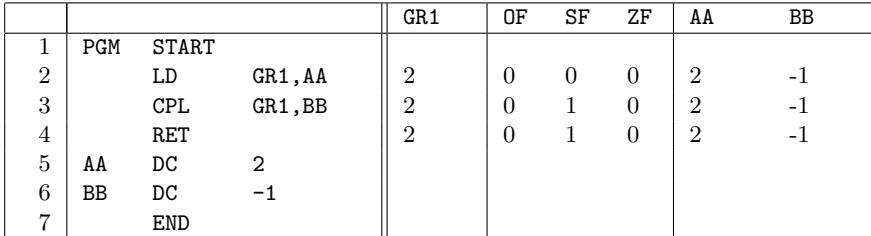

 $3$ 

 $3.1$  (JPL)

 $3.1.1$ 

命令語 JPL 語源 JumpPLus (jump:ジャンプ plus:プラス ( )) 役割 フラグレジスタ (FR) SF(Sign Flag) 0、かつ、ZF(Zero Flag) 0 のとき、指定の実効アドレスに制御が移る。 書式 教科書 (p.71) の通り 機能 教科書 (p.71) の通り

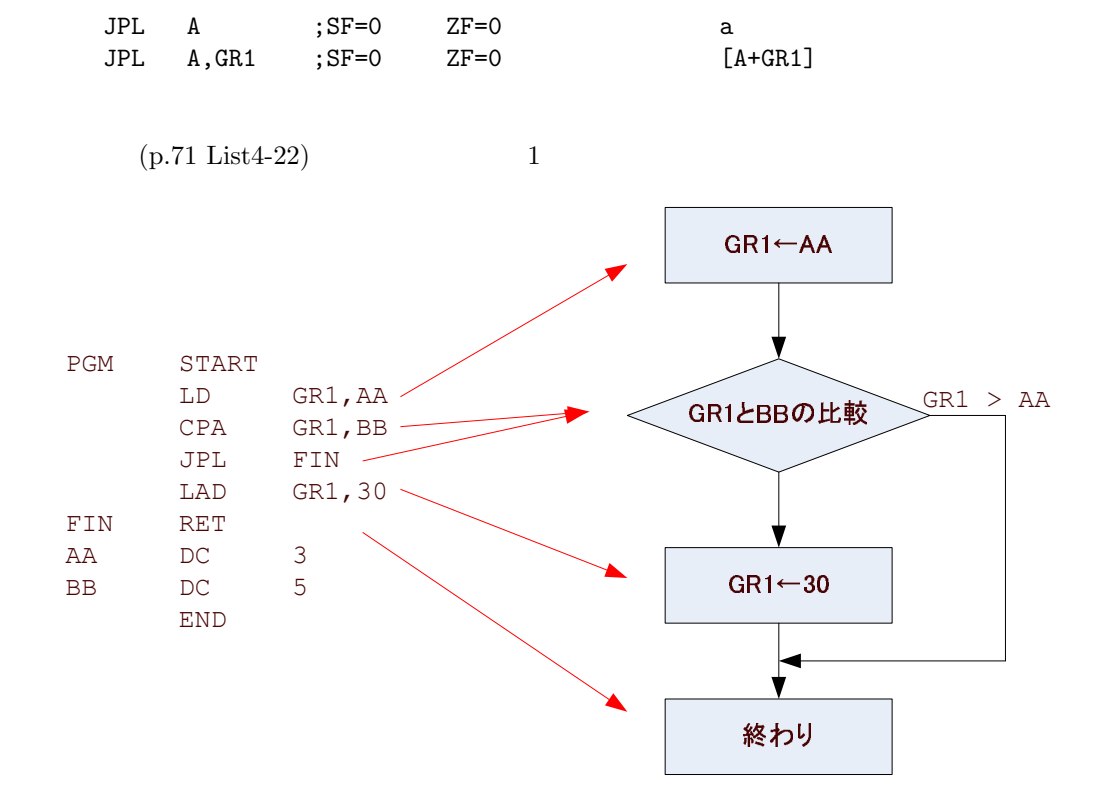

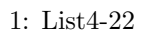

 $3.2$  (JMI)

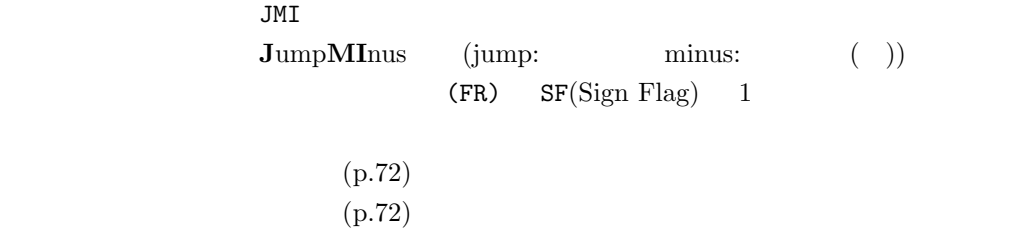

 $\overline{0}$ 

 $3.1.2$ 

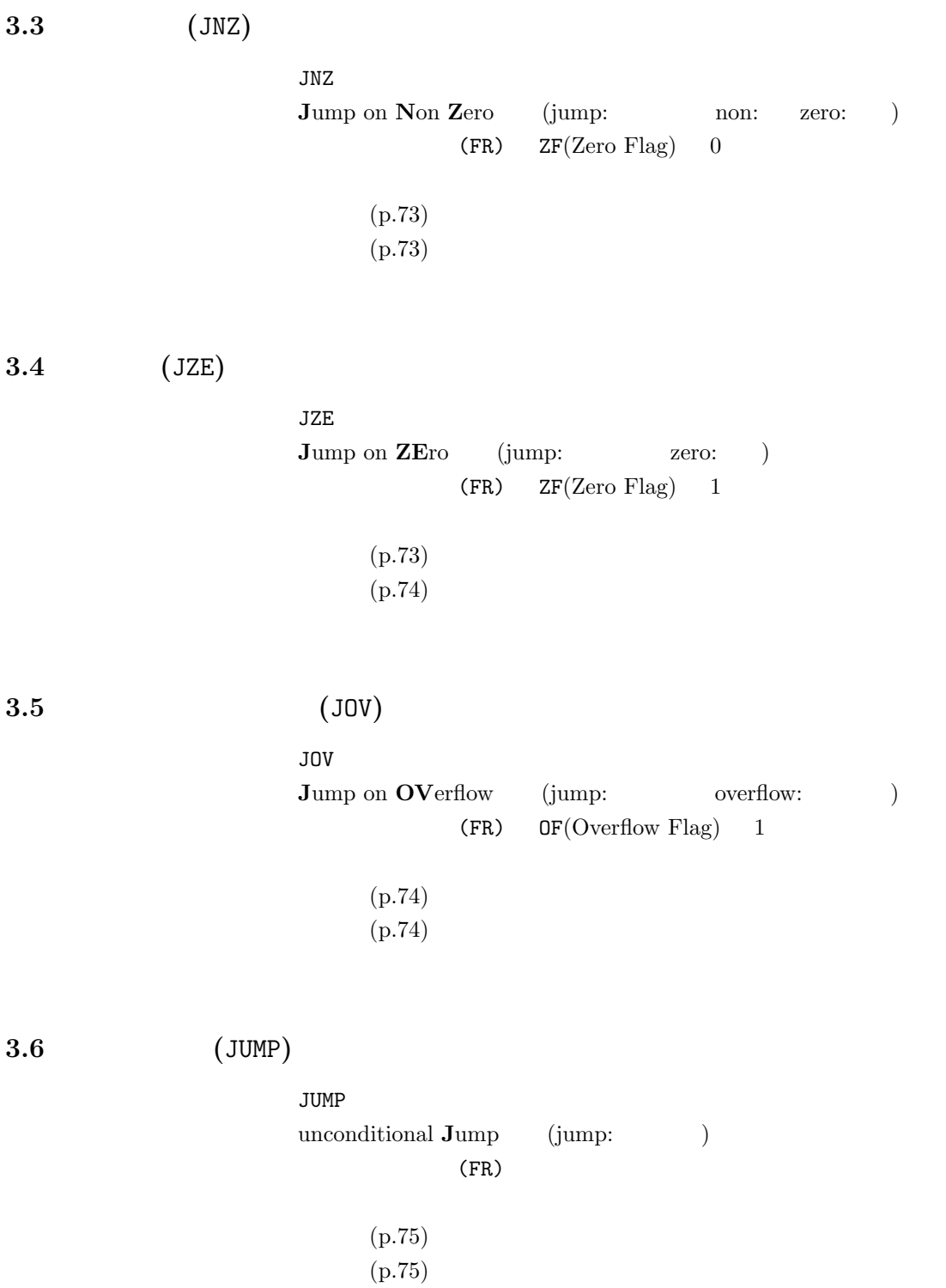

p.75 List4-23

- $\bullet$   $\bullet$
- $\bullet$
- $\bullet$
- $\bullet$  AA BB

 $10 \quad 22 \quad () \text{PM5:00}$  $A4$ 

 $\overline{\phantom{a}}$ 

 $3\mathrm{E}$